## **Lomax Junior High- ELA Outreach Learning April 1-3, 2020**

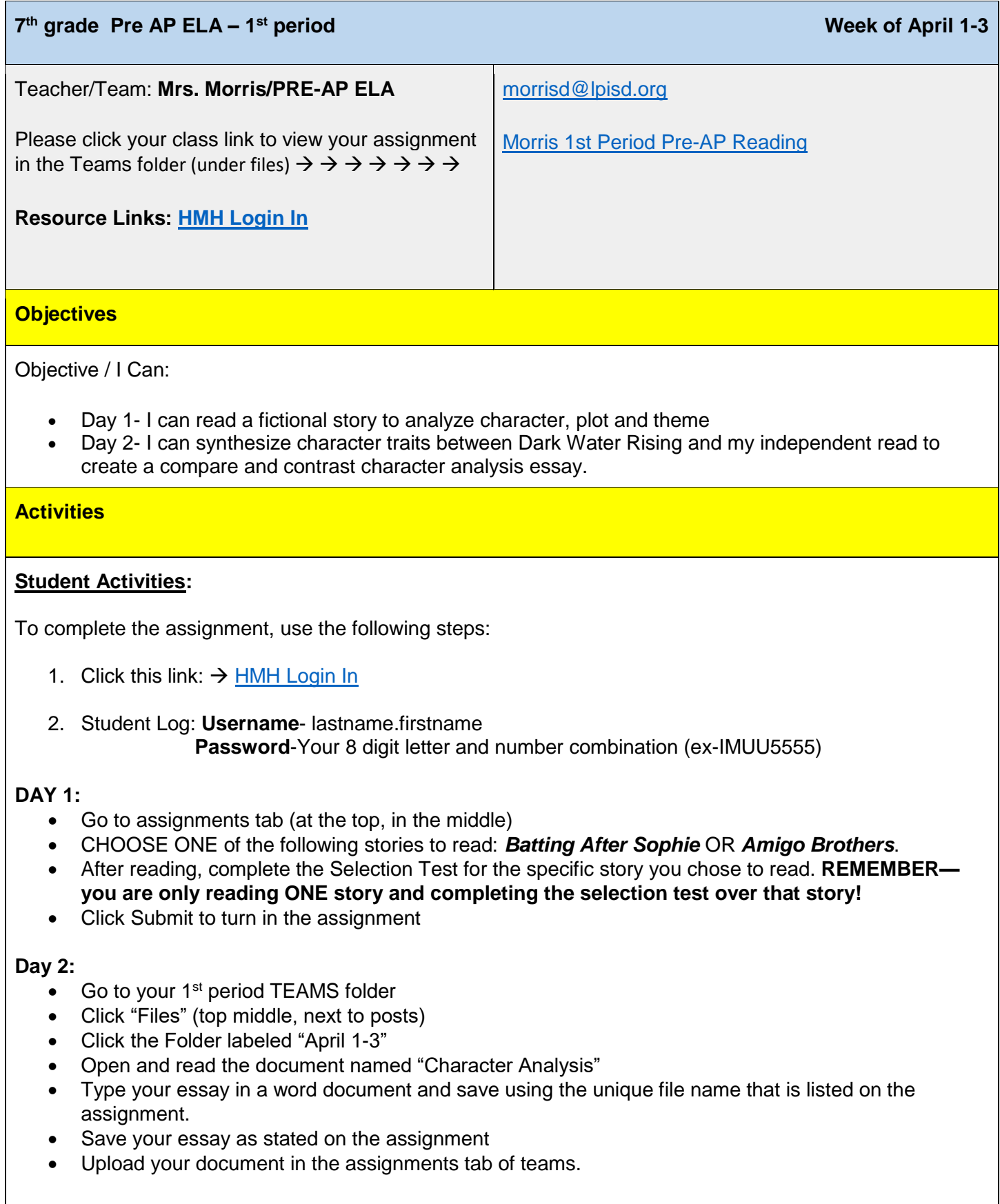

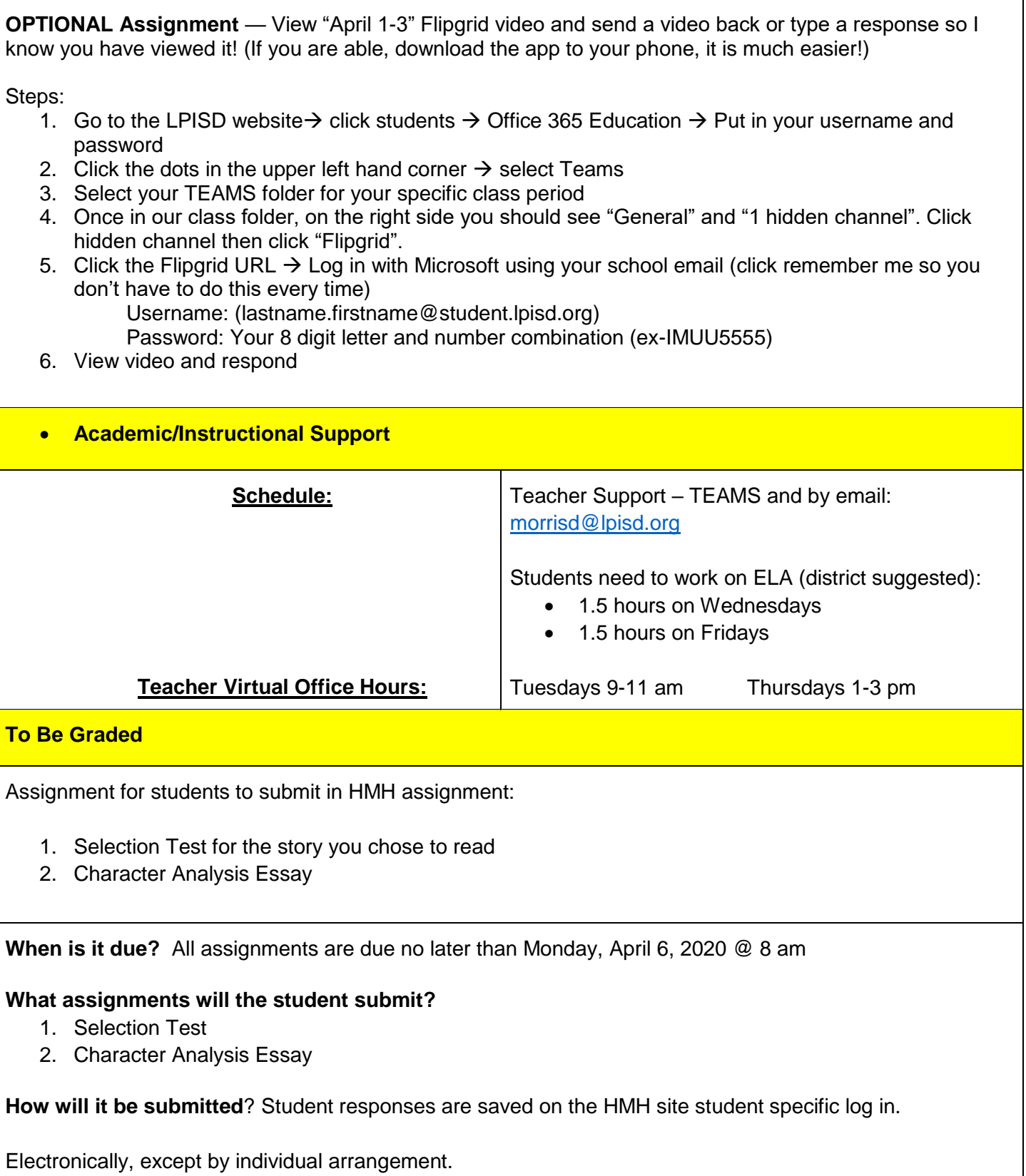